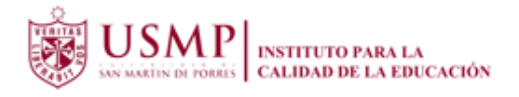

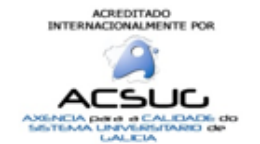

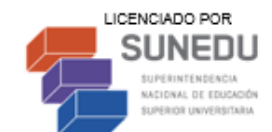

## **MATERIAL DE ESTUDIO**

## **MAESTRÍA EN EDUCACIÓN CON MENCIÓN EN DOCENCIA E INVESTIGACIÓN UNIVERSITARIA**

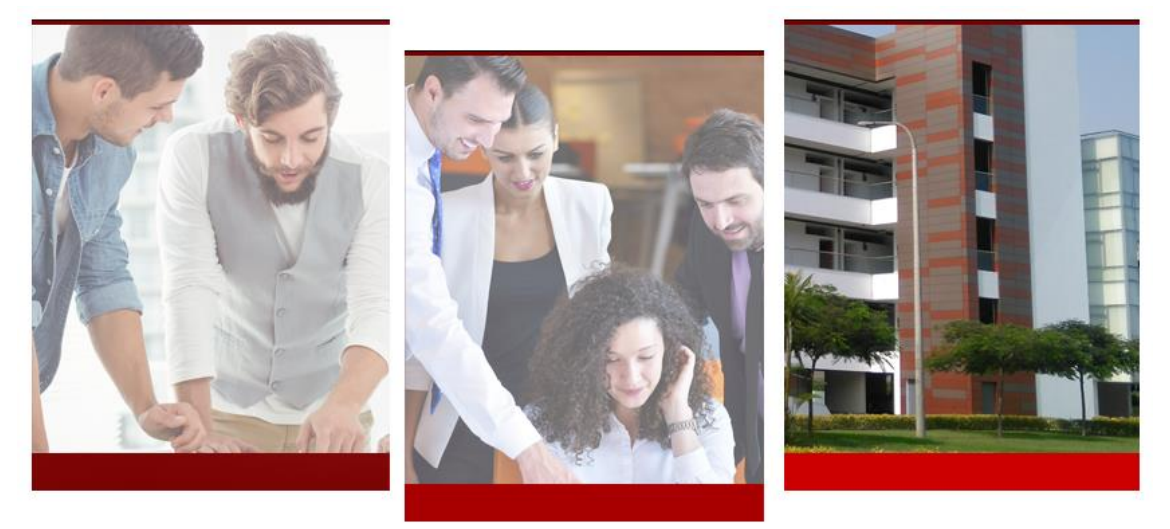

# SEMINARIO DE INVESTIGACIÓN CICLO II VALIDACIÓN DEL INSTRUMENTO DE RECOLECCIÓN DE DATOS Dra. Patricia Edith Guillén Aparicio

# 2019 - I

Coordinación Académica de Posgrado

Lima - Perú

## **VALIDACIÓN DEL INSTRUMENTO DE RECOLECCIÓN DE DATOS**

*Dra. Patricia Edith Guillén Aparicio*

#### **Prueba piloto**

Es un ensayo experimental, que se realiza por primera vez y permite llevar a cabo un análisis preliminar antes de iniciar un experimento o estudio a gran escala.

### **Alfa de Cronbach y consistencia interna de los ítems de un instrumento de medida**

Se trata de un índice de consistencia interna que toma valores entre 0 y 1 y que sirve para comprobar si el instrumento que se está evaluando recopila información defectuosa y por tanto nos llevaría a conclusiones equivocadas o si se trata de un instrumento fiable que hace mediciones estables y consistentes.

 Su interpretación será que, cuanto más se acerque el índice al extremo 1, mejor es la fiabilidad, considerando una fiabilidad respetable a partir de 0,80.

Su fórmula estadística es la siguiente:

$$
\alpha = \frac{K}{K-1} \left[ 1 - \frac{\sum S_i^2}{S_T^2} \right]
$$

Donde: K: El número de ítems Si<sup>2</sup>: Sumatoria de Varianzas de los Ítems  $S_t^2$ : Varianza de la suma de los Ítems α: Coeficiente de Alfa de Cronbach

#### **Criterio para evaluar al Coeficiente Alfa de Cronbach**

Como criterio general, se sugieren las recomendaciones siguientes para evaluar

los resultados del Coeficientes de Alfa de Cronbach:

MATERIAL DE TRABAJO Dra. Patricia Edith Guillén Aparicio Coeficiente alfa de Cronbach mayor o igual a 0,9 es excelente Coeficiente alfa de Cronbach mayor o igual a 0,8 y menor a 0,9 es bueno Coeficiente alfa de Cronbach mayor o igual a 0,7 y menor a 0,8 es aceptable Coeficiente alfa de Cronbach mayor o igual a 0,6 y menor a 0,7 es cuestionable Coeficiente alfa de Cronbach mayor o igual a 0,5 y menor a 0,6 es Pobre Coeficiente alfa de Cronbach menor a 0,5 es Inaceptable

Ejemplo de Cálculo del Coeficiente Alfa de Cronbach

Supongamos que tengamos los resultados de un cuestionario de 6 estudiantes sobre tres preguntas:

Nunca: 1 Casi nunca: 2 A veces: 3 Casi siempre:4 Siempre: 5

Variable: Hábitos de estudio

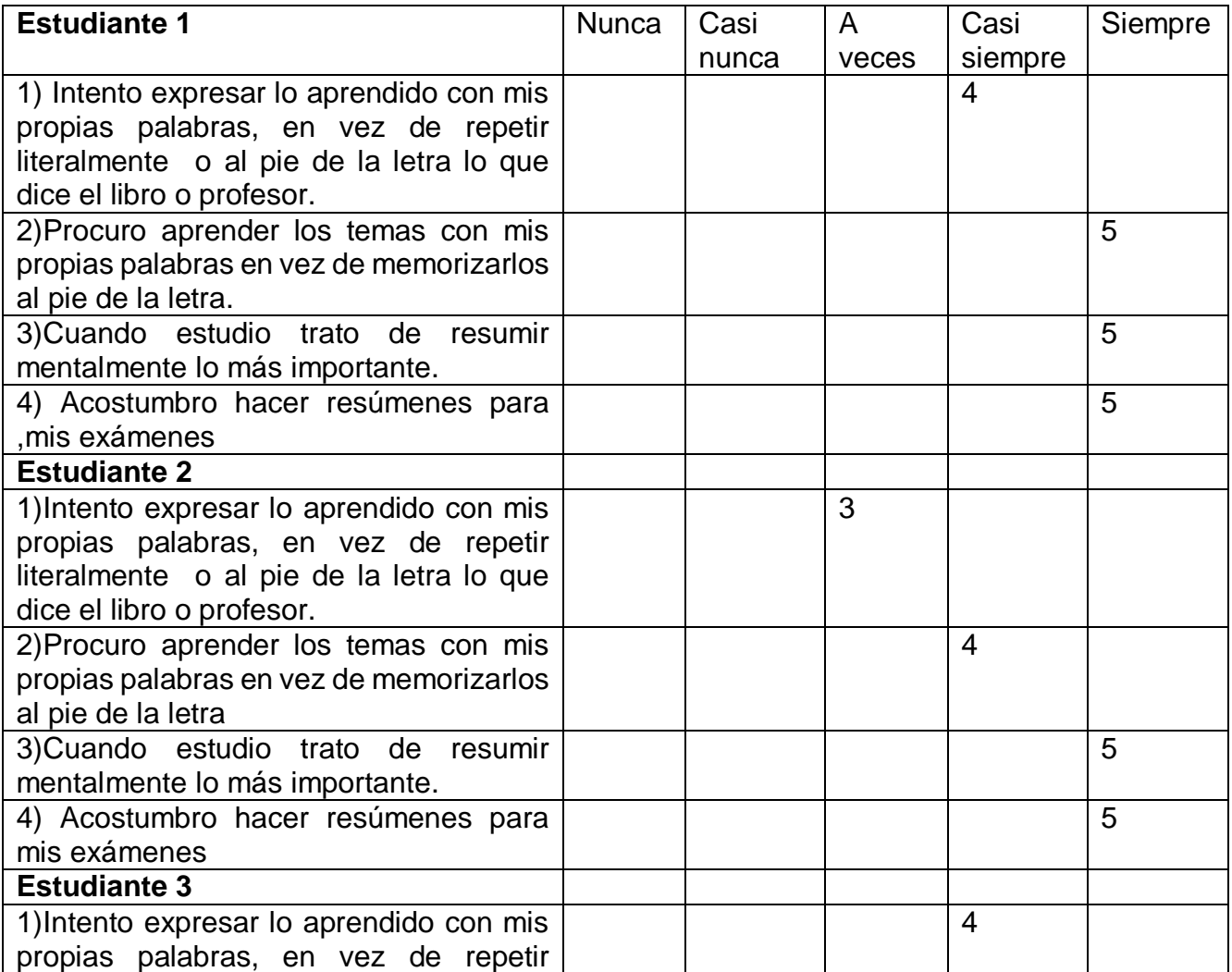

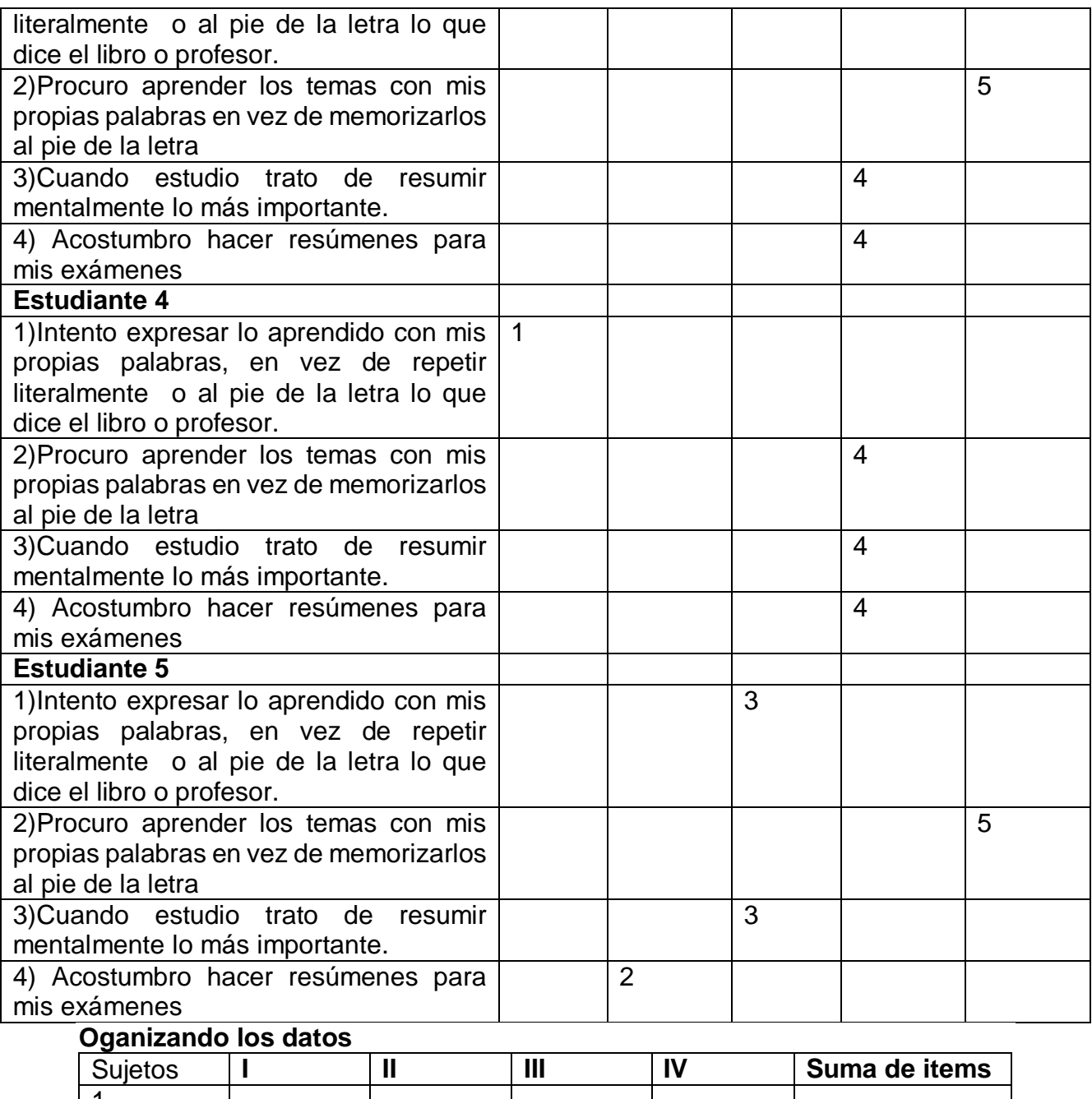

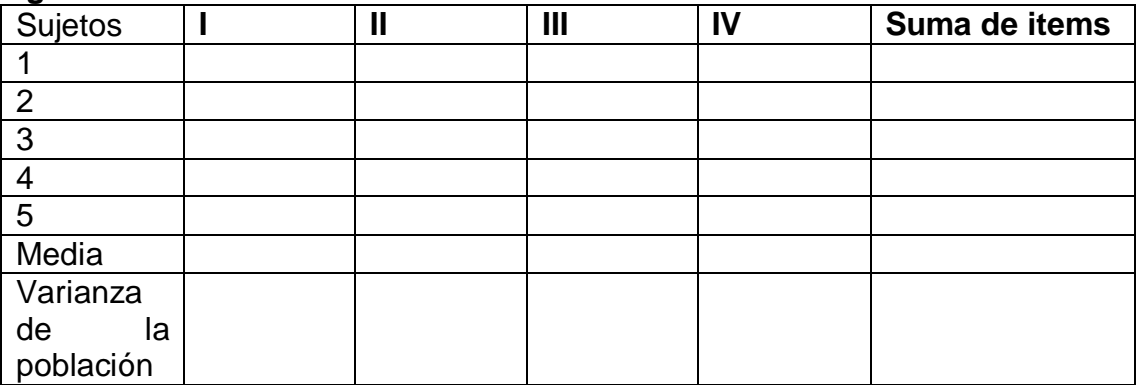

#### **EJERCICIOS DE APLICACIÓN**

Apellido:………………………………………….Nombre:……………………………………

Calcular del coeficiente de Alfa de Cronbach, en los resultados de la siguiente encuesta:

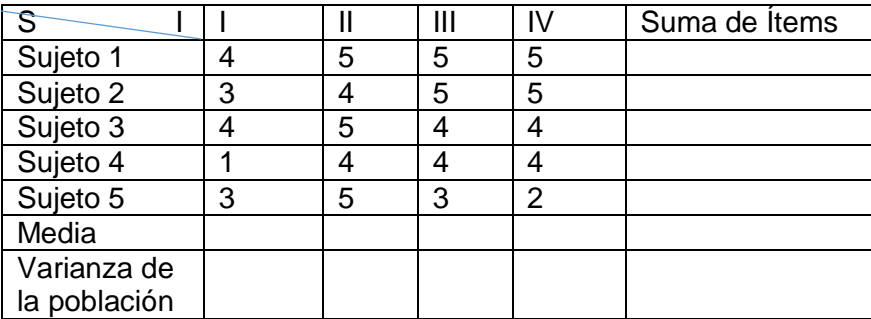

$$
\bar{X} = \frac{\sum_{i=1}^{n} x_i}{n} \quad S^2 = \frac{\sum_{i=1}^{N} (Xi - \bar{X})^2}{n}
$$

#### **Alfa de Cronbach**

$$
\alpha = \frac{K}{K-1} \left[ 1 - \frac{\sum S_i^2}{S_T^2} \right]
$$

### **CONFIABILIDAD DEL INSTRUMENTO DE RECOLECCIÓN DE DATOS** KUDER-RICHARDSON

Kuder y Richardson desarrollaron un procedimiento basado en los resultados obtenidos con cada ítem, para estimar la confiabilidad de consistencia interna de una prueba, siendo uno de los más conocidos la denominada fórmula 20,

Su fórmula estadística es la siguiente:

$$
r_{20} = \left(\frac{K}{K-1}\right) \left(\frac{\sigma^2 - \sum pq}{\sigma^2}\right)
$$

Donde:

 $K = N$ úmero de Ítems del instrumento

p= Porcentaje de personas que responde correctamente cada ítem.

q= Porcentaje de personas que responde incorrectamente cada item.

 $\sigma^2$  = Varianza total del instrumento

#### **LA VARIANZA**

Ejemplo de aplicación

$$
S^2 = \frac{\sum_i (Xi - \bar{X})^2}{n}
$$

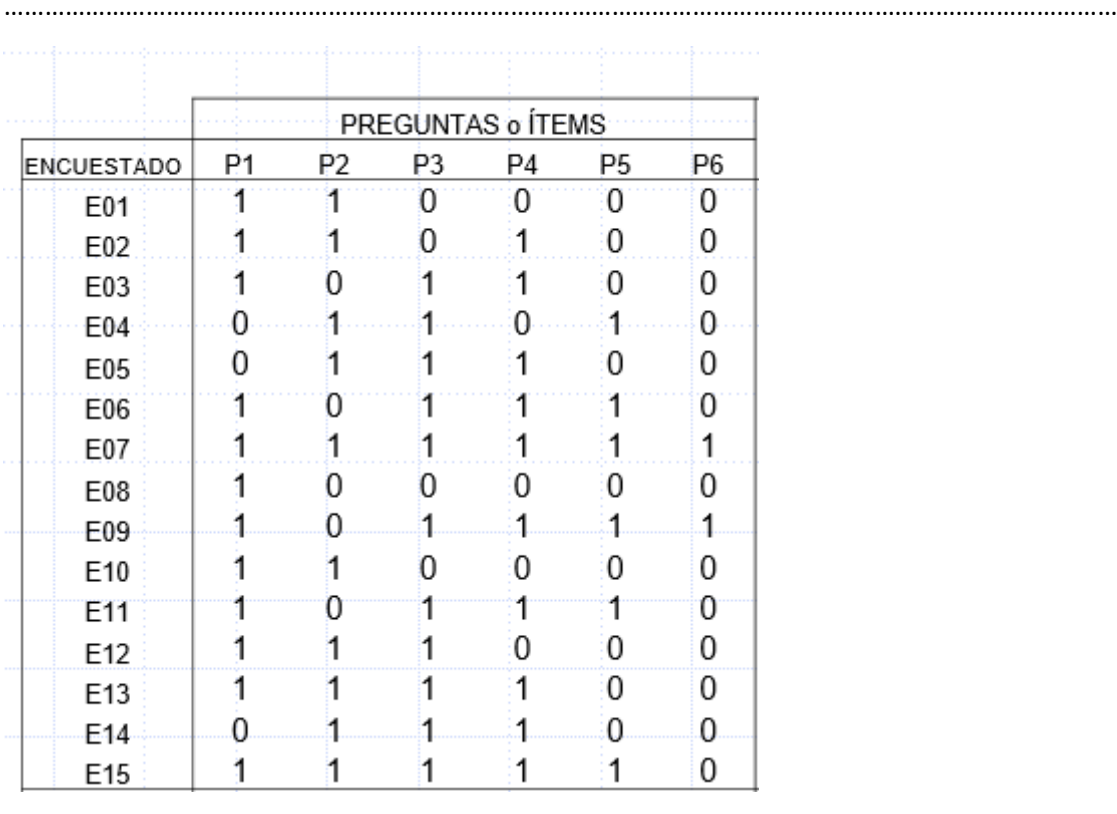

#### En el SPSS

Para la semana

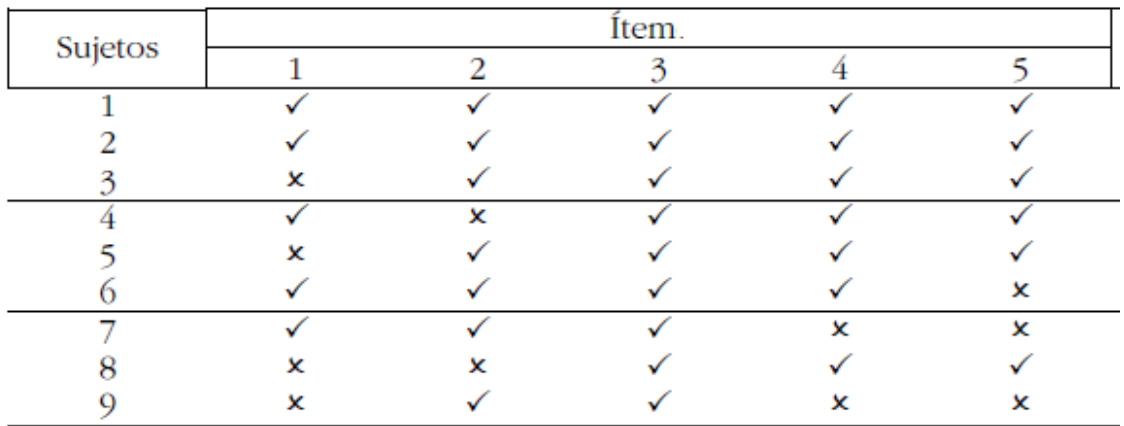